## Photoshop CS Interface refinements.

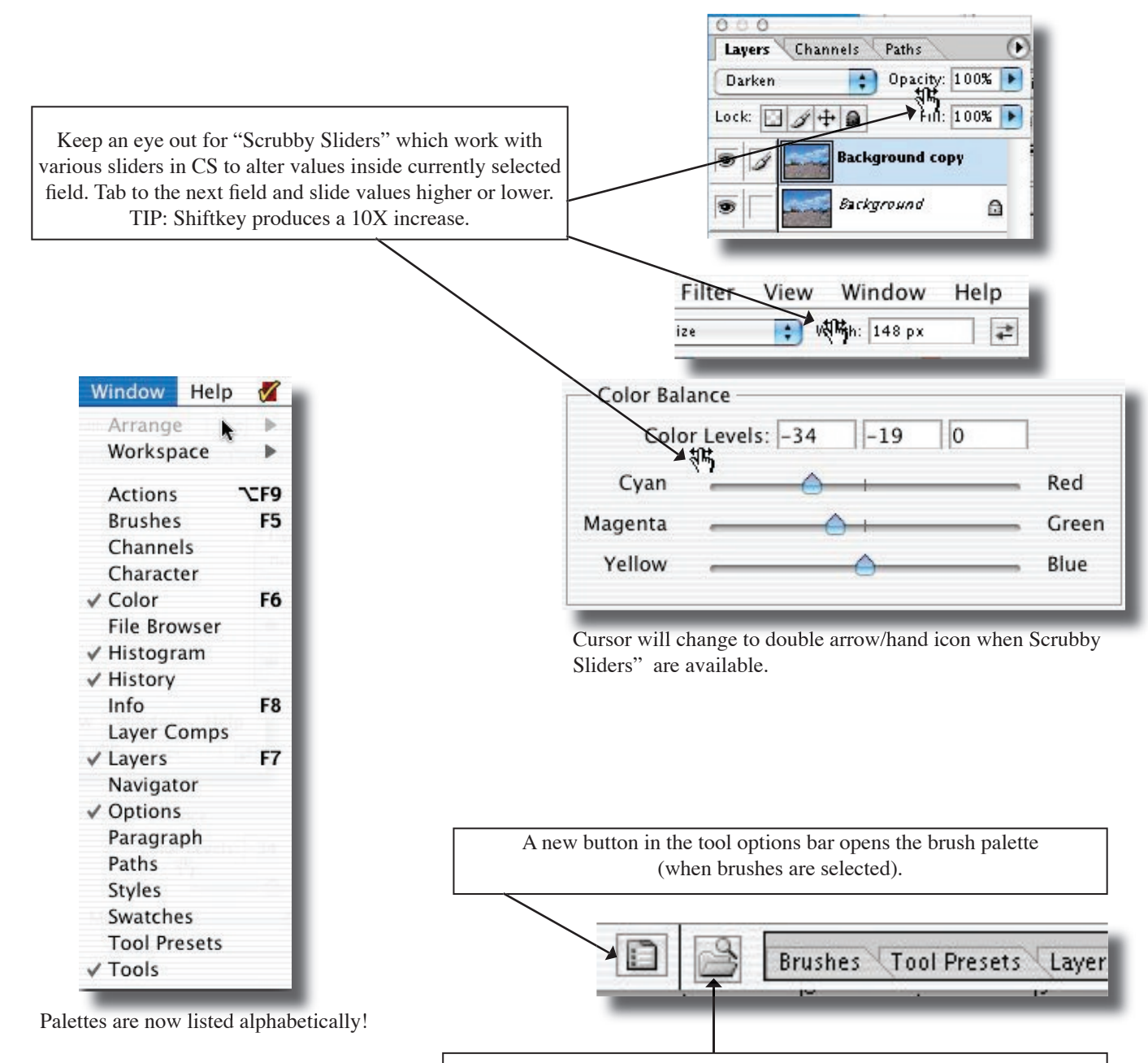

A new button in the tool options bar opens the File Browers or closes it.

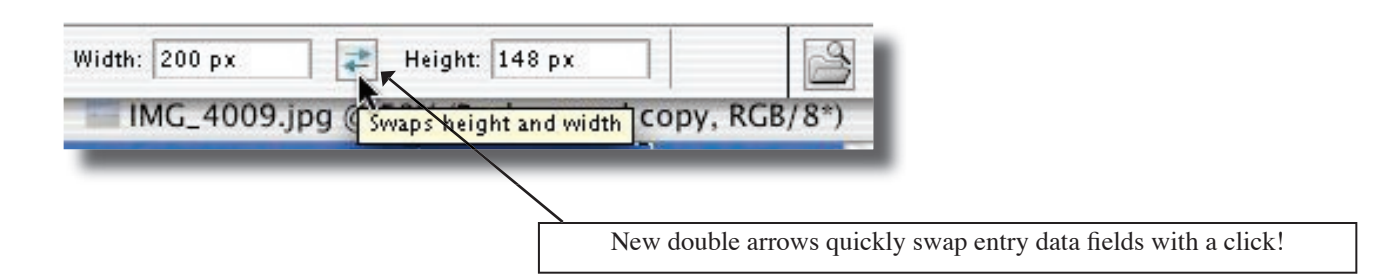

## New Document Interface refinements.

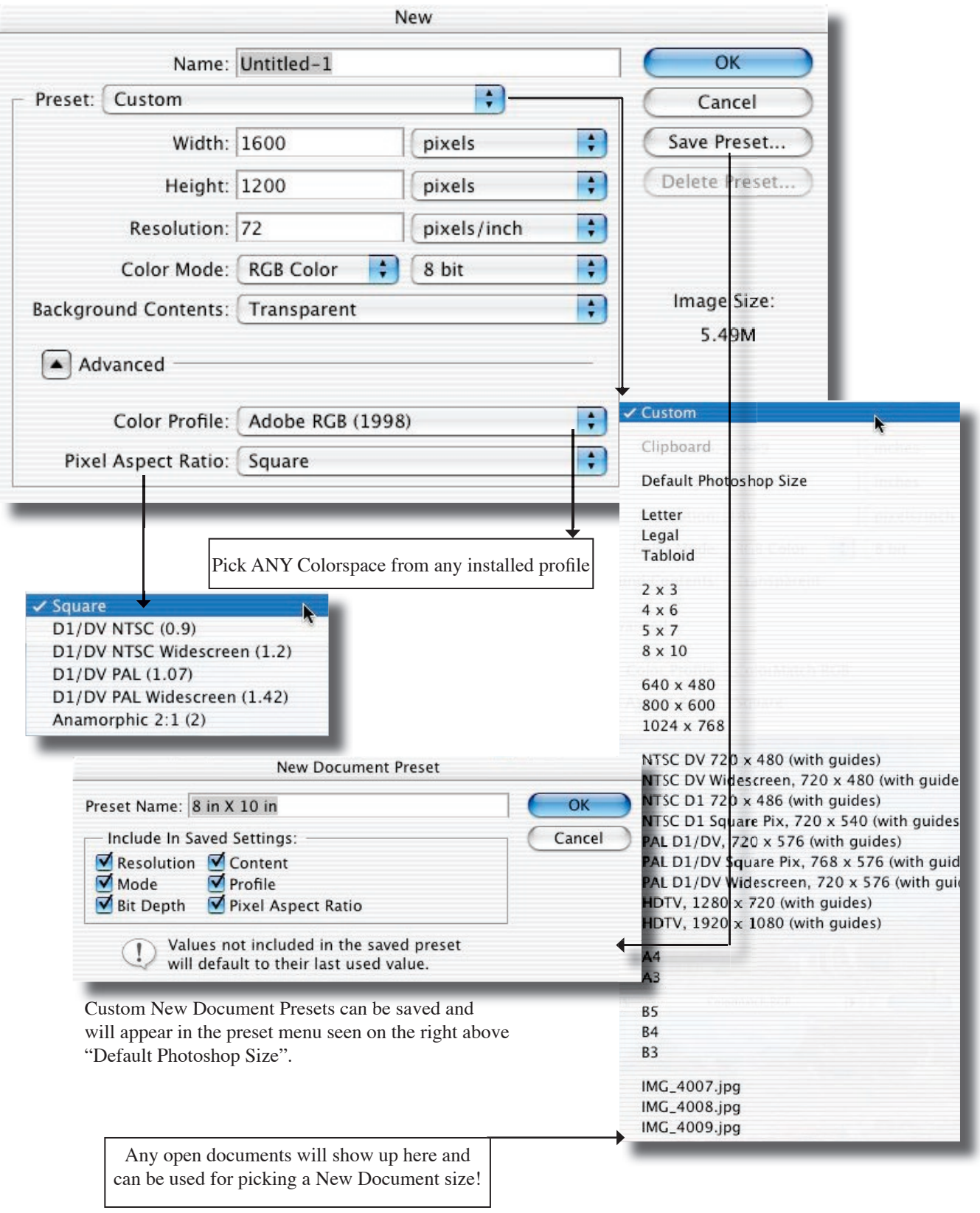

## Keyboard Shortcuts.

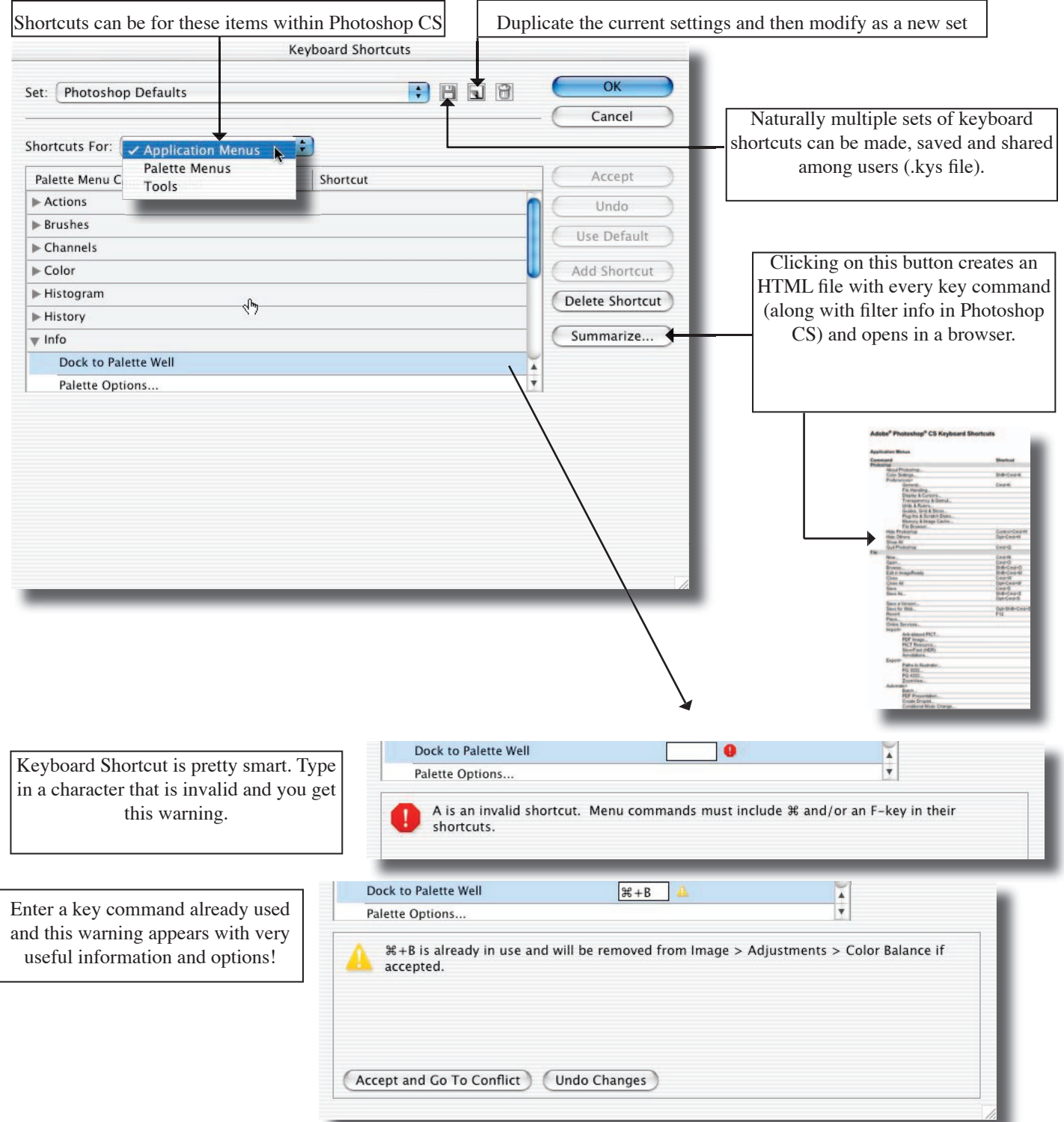